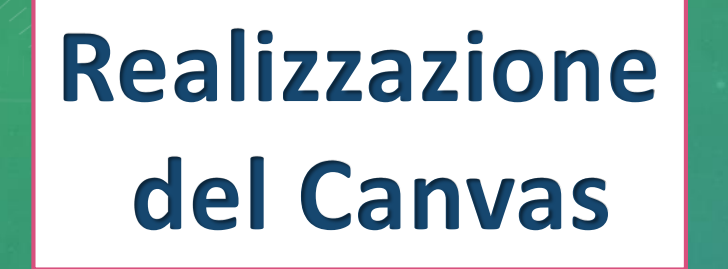

#### **Realizzazione immagine iniziale**

# **Scelta del progetto**

# **Scelta del titolo**

## **Raccolta delle informazioni**

IL PERCORSO

## **Creazione del logo**